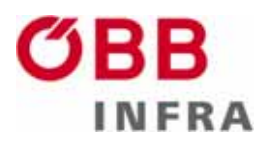

# **Anhang 1 zum Leitfaden Betriebsführung ETCS**

# **Liste der für den ETCS-Level-2-Betrieb nachzuweisenden Szenarien auf Fahrzeugeinrichtungen**

Version 01 vom 29.06.2012

## **Änderungshistorie**

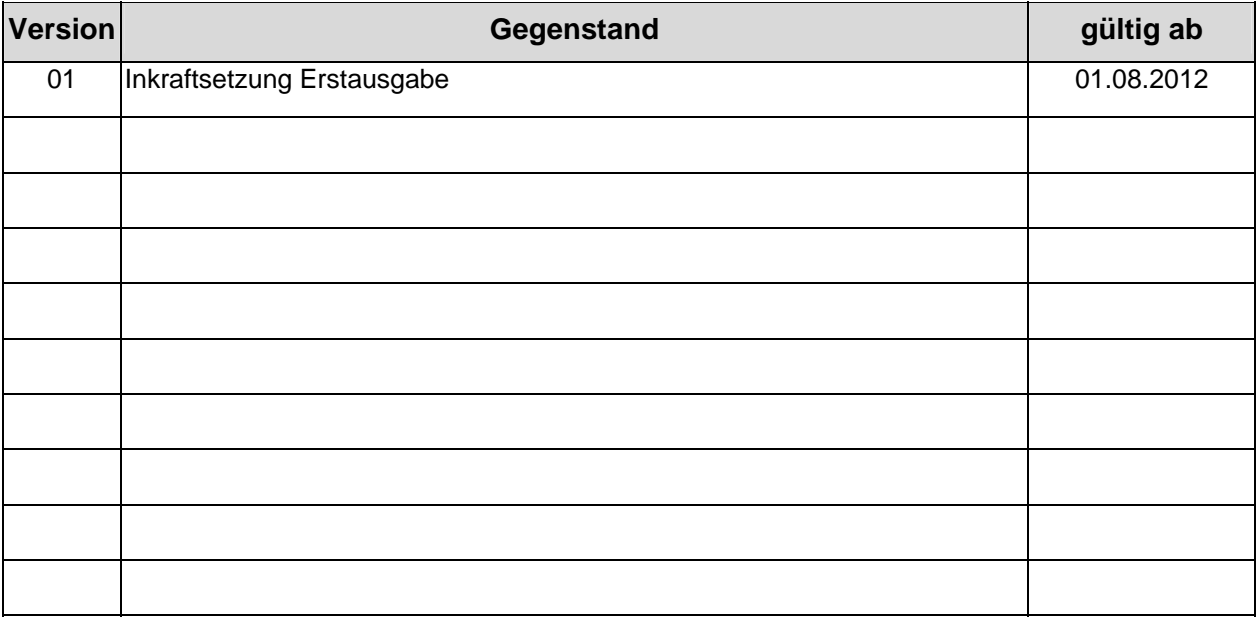

### **Referenzliste**

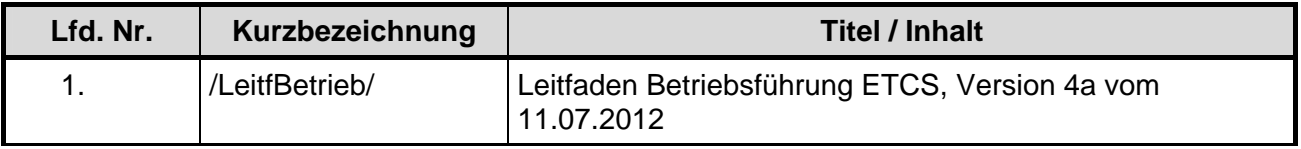

### **Freigabeverfahren**

erstellt durch: Fa. SIGNON - J.Liesche<br>geprüft durch: Arbeitsplattform Fahrzeu geprüft durch: Arbeitsplattform Fahrzeugtechnik – AG4<br>freigegeben durch/am: Steuerungsplattform Regelwerke am 27. Steuerungsplattform Regelwerke am 27.07.2012

#### **Impressum**

Österreichische Bundesbahnen Infrastruktur AG 1020 Wien, Praterstern 3 Alle Rechte vorbehalten Nachdruck auch auszugsweise und mittels elektronischer Hilfsmittel verboten Im Selbstverlag der ÖBB-Infrastruktur AG Klassifizierungsstufe: IC 0 (öffentlich)

### **INHALTSVERZEICHNIS**

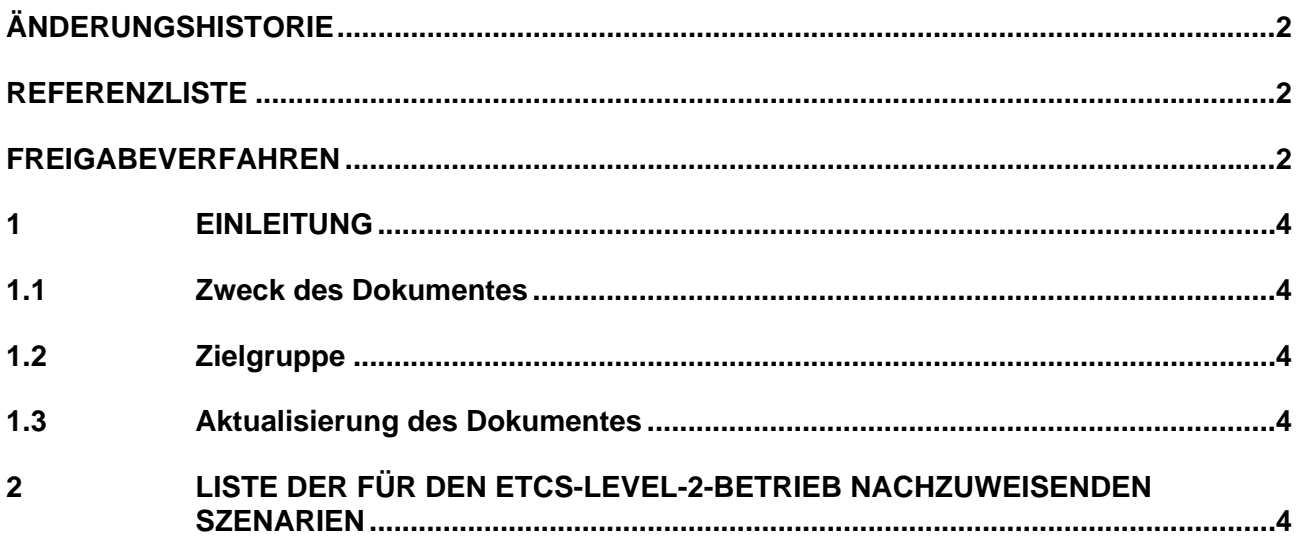

### **1 Einleitung**

#### **1.1 Zweck des Dokumentes**

Da die Szenarien des Dokumentes /LeitfBetrieb/ Abläufe aus betrieblicher Sicht darstellen, die aus Sicht der ETCS-Fahrzeugausrüstung jedoch auf die gleichen technischen Abläufe zurückzuführen sind, oder aber die Szenarien rein Streckenfunktionalitäten beschreiben, ist es nicht notwendig, alle Szenarien mit allen Zweigen zu testen.

Dieses Dokument beschreibt die für den ETCS-Level 2 mindestens zu testenden Szenarien oder Szenarienteile.

### **1.2 Zielgruppe**

Die Zielgruppe sind Eisenbahnverkehrsunternehmen.

### **1.3 Aktualisierung des Dokumentes**

Die Aktualisierung des Dokumentes erfolgt bei Bedarf. Das Dokument wird im Rahmen des Anforderungskatalogs für Triebfahrzeuge bekannt gegeben.

### **2 Liste der für den ETCS-Level-2-Betrieb nachzuweisenden Szenarien**

In Tabelle 1 ist für jedes Szenarien aufgelistet, ob bzw. welcher Teil des Szenarios nachgewiesen werden muss.

Zu jedem Szenario ist beschrieben, was zu testen ist (Spalten: "Kurzbeschreibung" und "zu testende Sequenz aus dem Ablaufdiagramm im Leitfaden") und es ist, wenn notwendig eine Begründung gegeben (Spalte: Anmerkung / Begründung).

Ist zu einem Szenario in der Spalte: Anmerkung / Begründung ausgeführt, dass dieses nicht zu testen ist, so ist in der Regel auch der Verweis auf Szenarien enthalten, die dieses Szenario bereits technisch abdecken. In der Regel ist es gleichwertig, welches Szenario nachgewiesen wird, das auf das verwiesen wird, oder das, welches als nicht zu testen eingestuft ist (es muss nur eines von beiden nachgewiesen werden). Da dies inhaltlich aber nicht immer gleichwertig ist, muss eine kurze Begründung dafür gegeben werden.

Steht in der Spalte "Anmerkungen/Begründungen" das Wort "Basisfunktionalität", so ist es auch möglich, den Nachweis der erfolgreichen Tests über das NoBo Zertifikat zu erbringen.

#### Generelle Randbedingungen:

Mode "FS" umgewandelt wird.

Es wird vorausgesetzt, dass alle Modeübergänge bereits durch das NoBo Zertifikat abgedeckt sind. Dadurch müssen nicht alle Szenarien mit allen möglichen Modes getestet werden, sondern es werden nur bestimmte, besonders interessante Modes getestet.

Aus Sicht der ETCS-Fahrzeugausrüstung ist es unerheblich, ob an der Strecke ein Lichtsignal vorhanden ist oder ein ETCS-Stop-Marker. Gleiches gilt für das Vorsichtssignal und das virtuelle Vorsichtssignal.

Der Signalbegriff Ersatzsignal spielt keine Roll, da er für die ETCS-Fahrzeugausrüstung in den

Vorsignalbegriffe sind aus Sicht der ETCS-Fahrzeugausrüstung nicht relevant.

Tabelle 1: Liste der zu testenden ETCS-Level-2-Szenarien

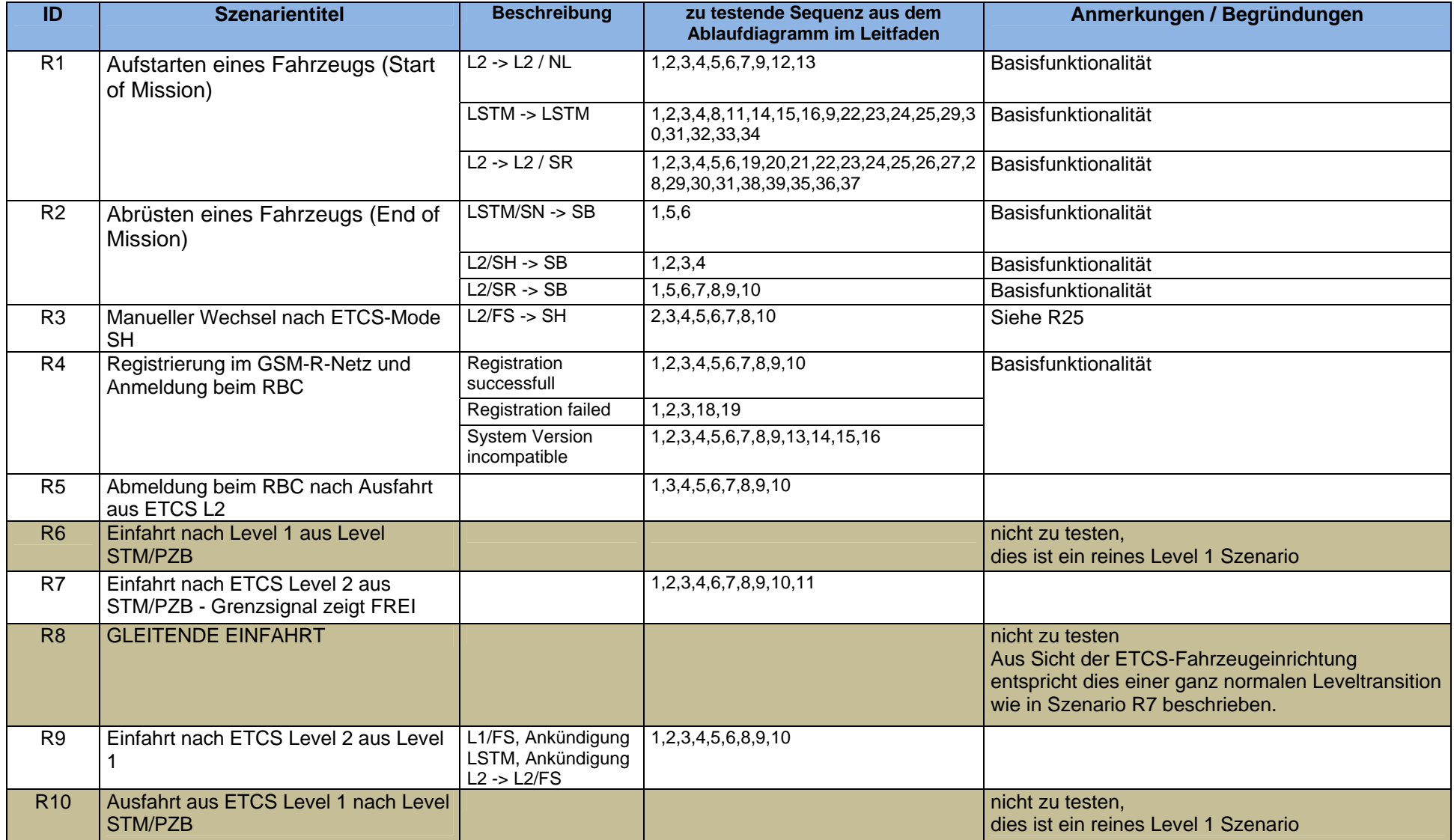

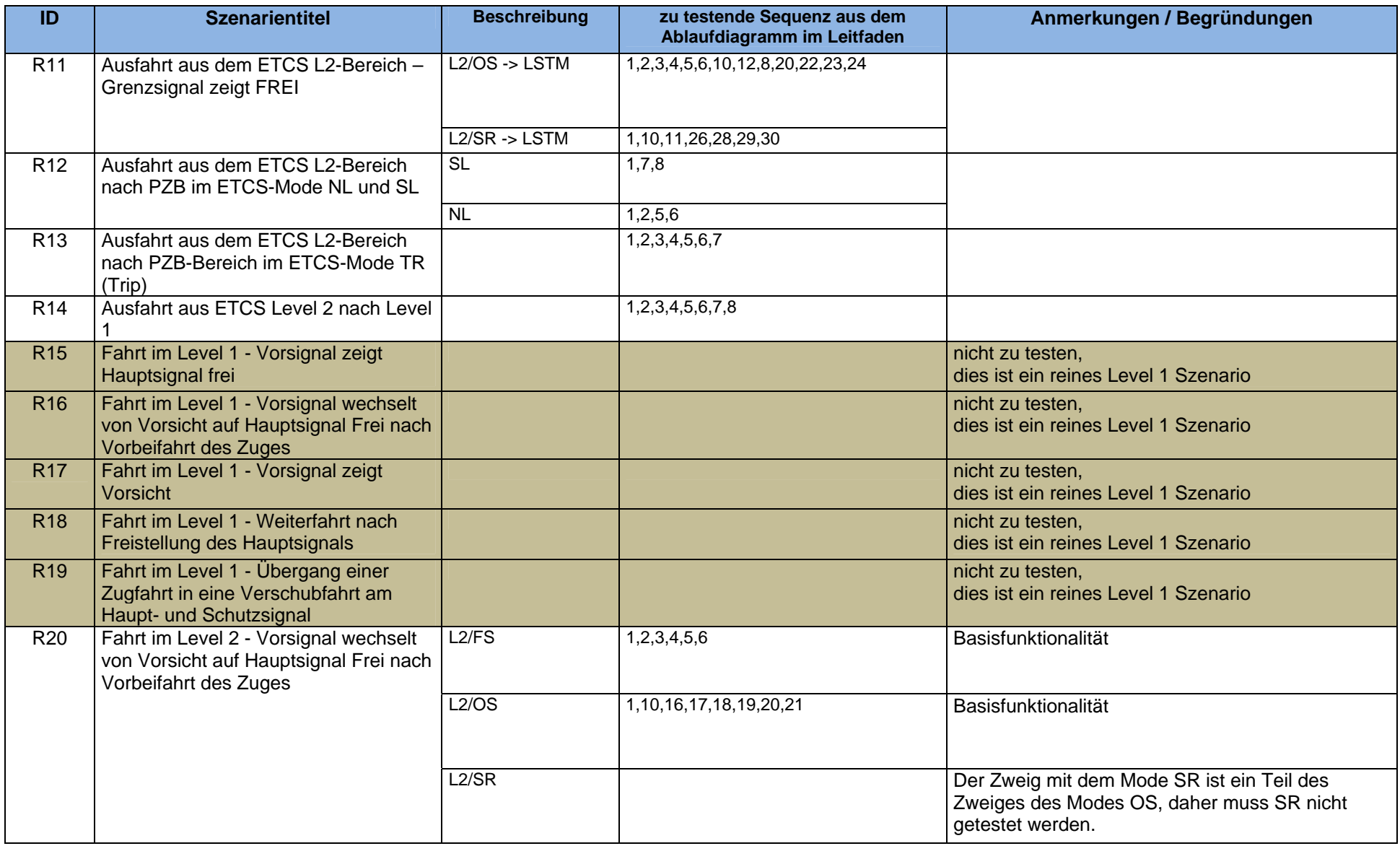

![](_page_6_Picture_168.jpeg)

![](_page_7_Picture_169.jpeg)

![](_page_8_Picture_182.jpeg)

![](_page_9_Picture_129.jpeg)

![](_page_10_Picture_72.jpeg)

--------------------- Ende des Dokumentes ---------------------